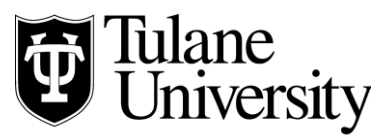

## **Tulane Law Financial Aid Office**

## **Tulane Law School Loan Checklist 2020-2021**

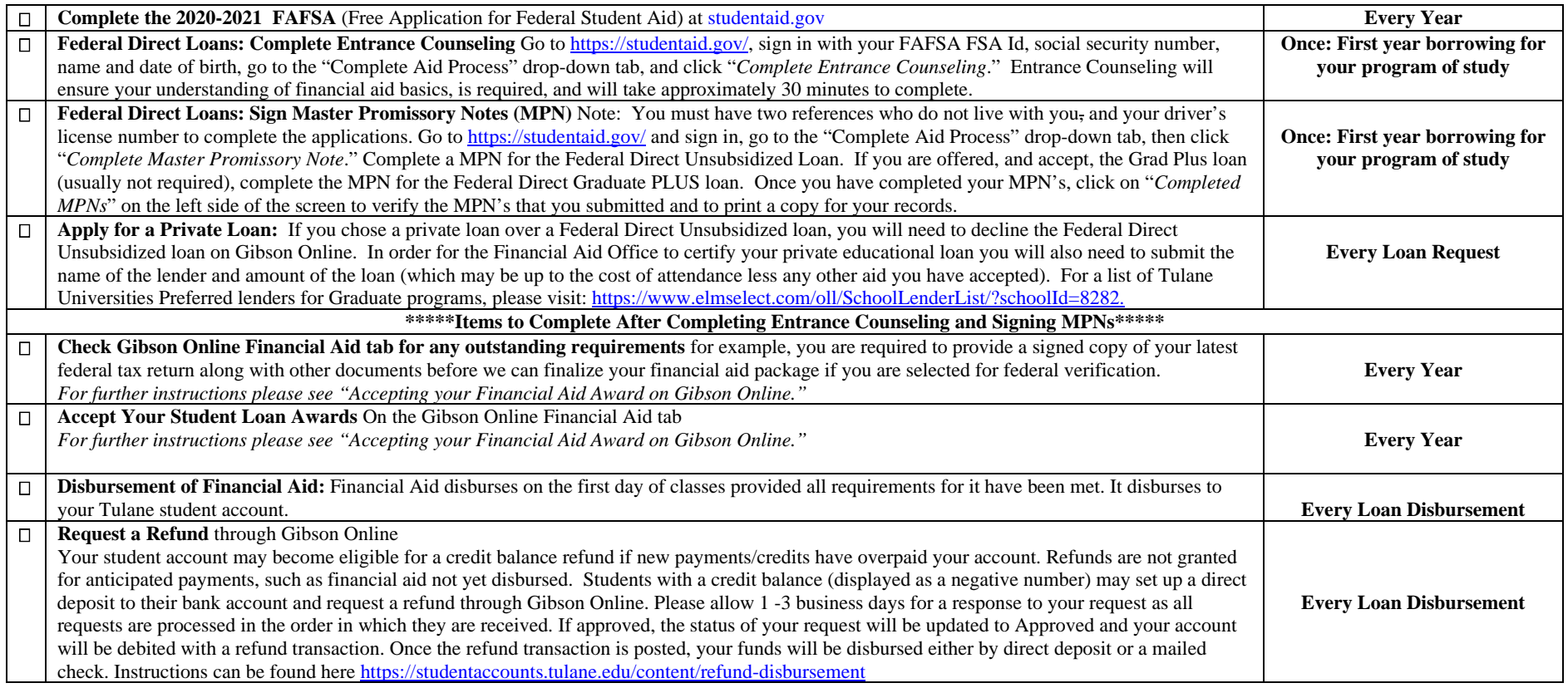

Tulane Law School Financial Aid Office, John Giffen Weinmann Hall, 6329 Freret St., Ste. 155, New Orleans, LA 70118-6231 *tel* 504.865.5931 *fax* 504.865.6710 [finaid@law.tulane.edu](mailto:finaid@law.tulane.edu)